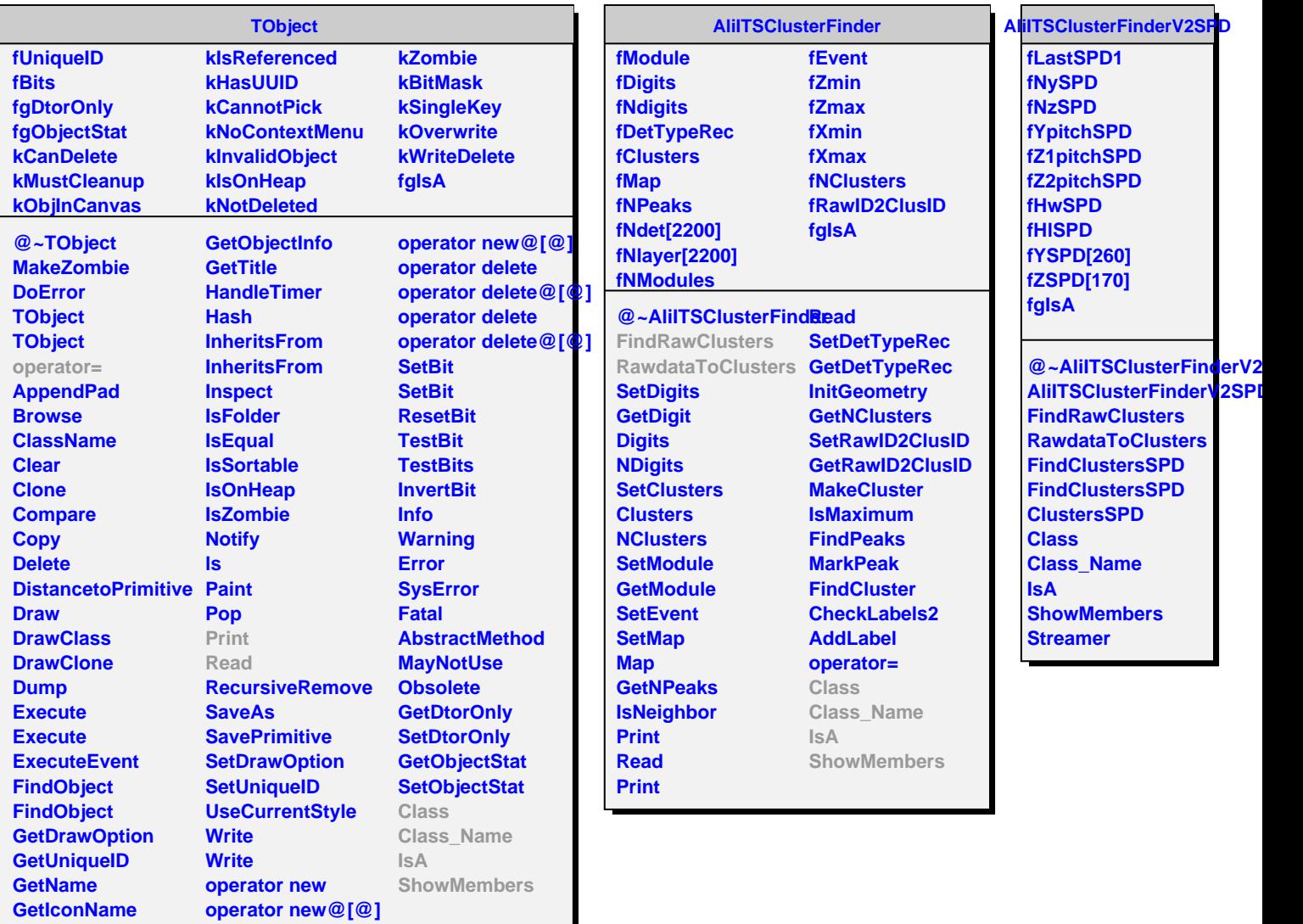

**GetOption**

I

**operator new**